### Entrées - Fonctions Auxiliaires

Les Fonctions Auxiliaires sont complémentaires a la fonction principale programmée pour chaque entrée et sont réservées uniquement aux entrées type Vol Instantané, Dernière Issue, Route d'entrée retardée, Retardé, Pré-alarme. Les Fonctions Auxiliaires sont activées quand le secteur (ou les secteurs) associé à l'entrée concernée est désactivé.

#### • Fonction GONG/CARILLON

L'ouverture de l'entrée déclenche pendant quelques secondes un signal sonore par le buzzer des claviers (si la fonction "Signalisation Gong" a été programmée) et commute les sorties programmées Gong/Test associées au meme secteur de l'entrée. Cette fonction peut être utilisée, par ex., pour signaler l'ouverture d'une porte d'un magasin pendant I'horaire d'ouverture.

#### **• Fonction Eclairage**

L'ouverture de l'entrée déclenche une commutation, pendant 3 minutes, des sorties "Eclairage di cortesia" associées au même secteur de l'entrée. Cette fonction peut être utilisée, par ex., pour éclairer un parcours (jardin, lumière sur la porte d'entrée etc.) pendant le passage d'une personne.

### Entrées Vol (actives seulement si le secteur/système est activé)

#### **· Entrée Instantanée**

L'ouverture de I'entree déclenche immédiatement une alarme Vol en commutant les sorties programmées comme Vol et VollSabotage associées au même secteur de i'entree et en envoyant les appels téléphoniques programmés........

- Fonctions complémentaires EjectableMon éjectable, Double déclenchement, fonction ET
- Fonctions auxiliaires Carillon/Gong, Eclairage de courtoisie **Associations**
- Un ou plusieurs secteurs.

#### **· Entrée Retardée**

L'ouverture de l'entrée déclenche une alarme Vol et Vol/Sabotage après la temporisation d'entrée programmée...............

- Fonctions complémentaires Ejectable/Non éjectable, Double déclenchement e Fonctions auxiliaires
- Carilon/Gong, Eclairage de courtoisie
- **Associations** Un ou plusieurs secteurs.

#### **· Entrée Dernière Issue**

Elle est identique à l'entrée retardée; à l'ouverture elle déclenche une alarme après la temporisation d'entrée . En revanche son ouverture et sa fermeture pendant la temporisation de sortie, met fin à la temporisation 5 secondes apres la re-fermeture.

- Fonctions complémentaires
- EjectablelNon éjectable, Double déclenchement
- Fonctions auxiliaires
	- Carillon/Gong , Eclairage de courtoisie
- **Associations**

Un ou plusieurs secteurs.

#### · Route d'Entrée

Les entrées programmées Route d'Entrée Retardée fonctionnent avec une entrée programmée comme Dernière Issue appartenant au meme secteur. Si elle est ouverte durant la temporisation de sortie, elle fonctionne comme une entrée retardée: elle ne déclenche aucune alarme si elle est refermée avant l'échéance de la temporisation de sortie. Si elle est ouverte avec système (secteur) en marche, elle fonctionne selon les deux modalités suivantes:

1. Si l'on ouvre d'abord l'entrée Demiére Issue (la temporisation d'entrée démarre) puis les entrées Route d'Entrée. celles-ci fonctionnent comme les entrées retardees: elles déclenchent l'alarme à I'échèance de la temporisation d'entrée si le secteur n'est pas désactive.

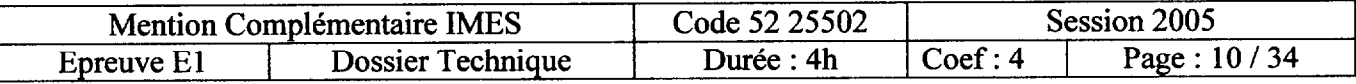

2. Si l'entrée Derniére Issue est fermée et l'on ouvre seulement une Route d'entrée. celle-ci déclenche l'alarme immbdiatement comme une entrée instantanée. Voir exemple ci-dessous:

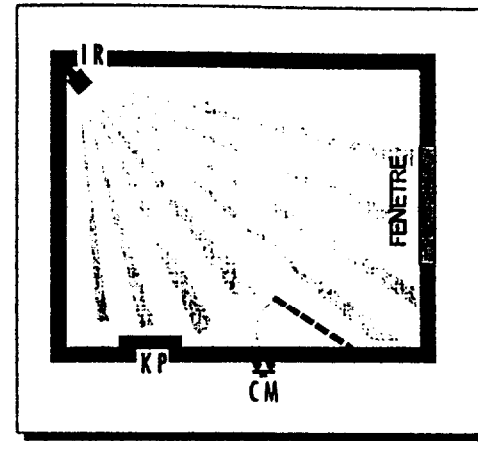

#### EXEMPLE D'UTILISATION D'UNE ENTREE DERNIERE ISSUE AVEC PARCOURS RETARDE

CM = contact magnétique (entrée dernière issue) IR = infrarouge (entrée retardée)  $KP =$  clavier déporté IR est connecté sur une entrée programmée Parcours Retardé. CM est connecté sur une enlrée programmée DERNIERE ISSUE. En activant la centrale par clavier. la détection des IR n'est pas prise en compte, l'ouverture et la re-fermeture du CM amene le retard de sortie à 5 secondes. L'enlrée d'un intrus par la fenètre provoque le déclenchement immédiat de l'alarme (bien que IR soit retardé). Au contraire. l'entrée par la porte protégée par CM validera le retard

- Fonctions complémentaires EjectablelNon éjectable, Double déclenchement
- Fonctions auxiliaires Carillon/Gong, Eclairage de courtoisie
- **Associations** Un ou plusieurs secteurs
- **· Entrée Pré-alarme**

L'ouverture d'une entrée Pré-alarme provoque la commutation des sorties Pré-alarme associées au même secteur de l'entrée. Les appels téléphoniques ne sont pas envoyés.

d'entrée.

- Fonctions complémentaires
- Ejectable/Non éjectable, Double déclenchement, fonction ET
- **Fonctions auxiliaires**
- Carillon/Gong, Eclairage de courtoisie
- **Associations** Un ou plusieurs secteurs

### Entrées 24h Vol (actives aussi avec secteur/système à I'arrêt)

<sup>l</sup>Pré-alarme 24h

L'ouverture d'une entrée Pré-alarme 24h provoque la commutation des sorties Pré-alarme associées au même secteur de l'entrée. Les appels téléphoniques ne sont pas envoyés.

- Fonctions complémentaires EjectablelNon éjectable, Double déclenchement. fonction ET **Associations**
- Un ou plusieurs secteurs

#### • 24h avec sirènes

L'ouverture d'une entrée 24h avec sirènes, provoque la commutation des sorties Vol et Vol/Sabotage associées au même secteur de l'entrée. Les appels téléphoniques pour l'événement Vol sont envoyés, s'ils ont été programmés.

- Fonctions complémentaires EjectablelNon éjectable. Double déclenchement, fonction ET
- **Associations** Un ou plusieurs secteurs
- 24h silencieux

Elle fonctionne comme une entrée 24h avec sirènes mais son ouverture provoque seulement l'envoi des appels téléphoniques pour l'événement Vol, s'ils ont été programmés.

- . Fonctions complémentaires
- EjectablelNon éjectable. Double déclenchement. fonction ET
- **Associations** Un ou plusieurs secteurs

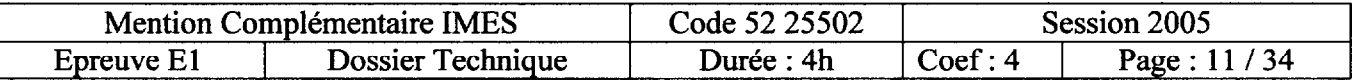

# PARAMETRES DES CODES D'ACCES

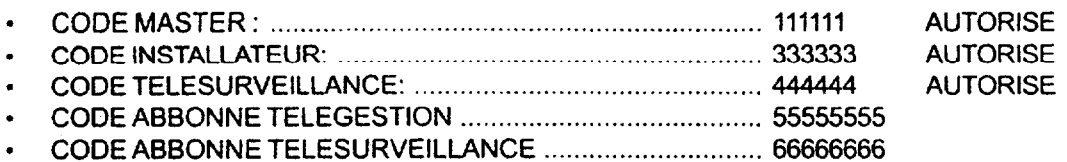

## PARAMETRES DE L'UNITE CENTRALE

- <sup>l</sup>Numéro Secteurs: .\_...\_............................. 1, avec activation standard
- Paramètres 8 entrées: ............................. Typologie/Personnalisation: Vol, instantanée Etat: éjectable, déclenchement simple Nom: UC Entrée n (n = 1 -:-a) Association: Secteur 1

#### <sup>l</sup>Paramétres sorties:

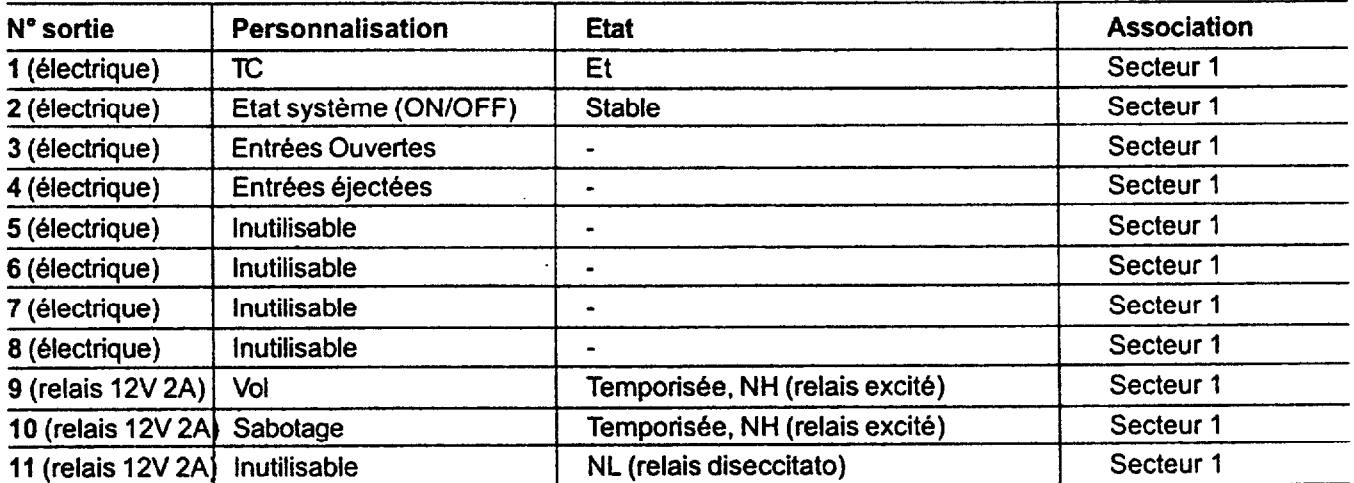

Note: Même si les sorties sont spécialisées par défaut comme "Inutilisable." elles sont disponibles et programmables comme toutes les autres.

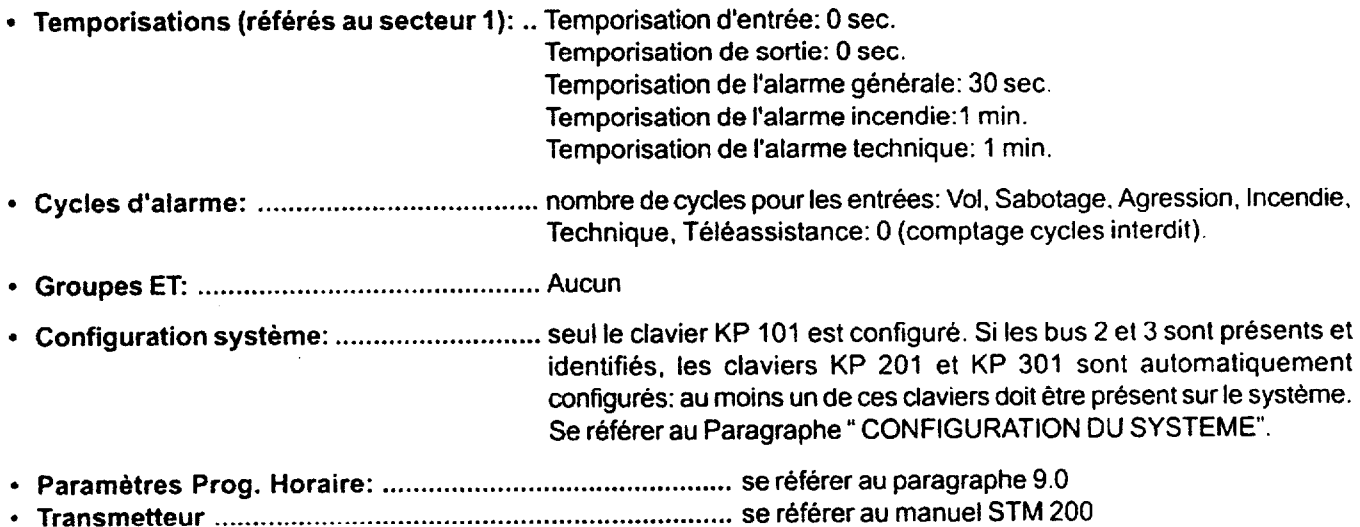

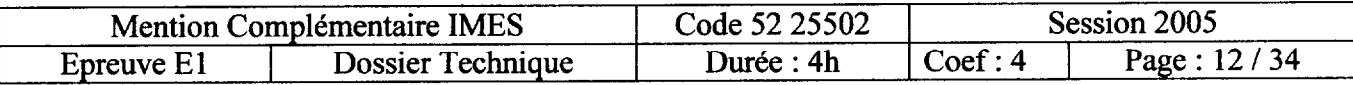

# CODES

- <sup>l</sup>Les codes sont composés de 6 chiffres librement programmables et constituent les "mots de passe" pour accéder aux différents menus. Chaque code peut &tre changé n'importe quand en suivant la procédure guidée. La MP 200 numérote par ordre croissant les codes en partant du n'000. II existe 3 codes fondamentaux programmés par défaut et qui permettent I'accés aux menus:
	- $-$  Cod. n°000 = code utilisateur principal ou Master (111111)
	- $-$  Cod. n°001 = code installateur (333333)
	- $-$  Cod. n°002 = code télésurveillance (444444)

Ces 3 codes ne peuvent pas être effacés mais peuvent être modifiés par rapport aux 6 chiffres par défaut. Leurs niveaux de fonctionnement sont préétablis et non modifiables, ils sont associés à tout le systéme et ne peuvent pas être dénommés. Si d'autres codes ont déja été mémorisés et on raméne la centrale aux paramètres standard, ces codes ne changeront pas. La seule modification concernera les 6 chiffres des 3 codes fondamentaux car s'ils ont été changé, ils reviendront aux chiffres initiaux (111111; 333333; 444444).

- <sup>l</sup>L'ajout de nouveaux codes peut être effectué uniquement par l'installateur et par l'utilisateur principal/Master.
- <sup>l</sup>Les caractéristiques de ces codes sont:
	- Niveau de la hiérarchie parmi 5 degrés de niveau (Master, Niv.  $1 2 3 4$ ) avec des limitations (voir tableau "Comparaison de la hiérarchie des codes").
	- Association aux secteurs qui établit le niveau de hiérarchie de chaque code par rapport aux secteurs de .compétence.
	- -'Autorisation qui permet de rendre inutilisable un code utilisateur, à n'importe quel moment, sans qu'il soit effacé et de pouvoir le retablir par la suite.
	- Dénommer :attribution d'un nom qui identifie chaque code.

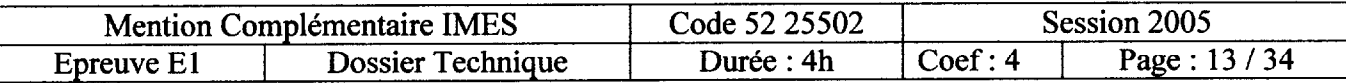

### TABLEAU DE COMPARAISON DE LA HIERARC **CODES**

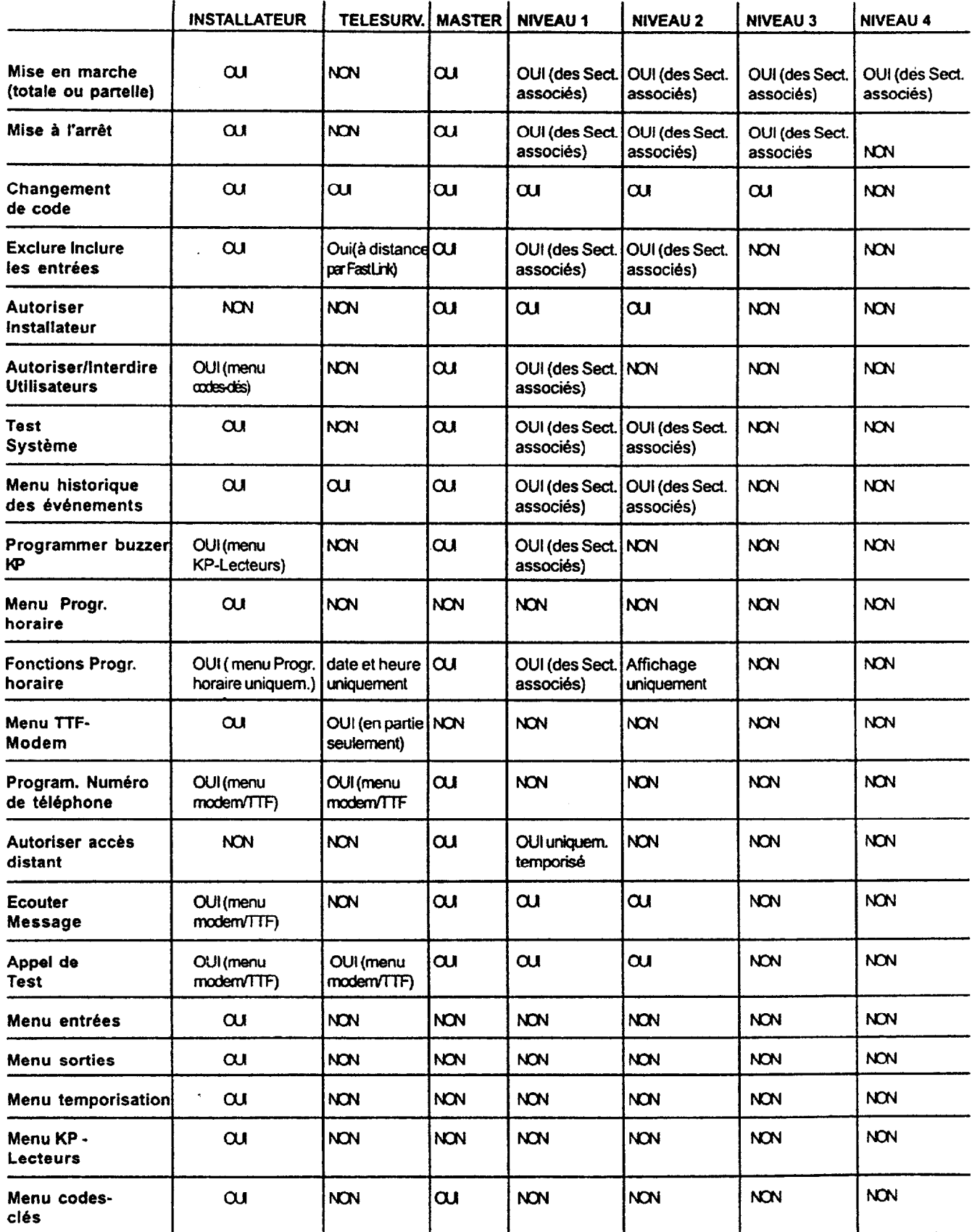

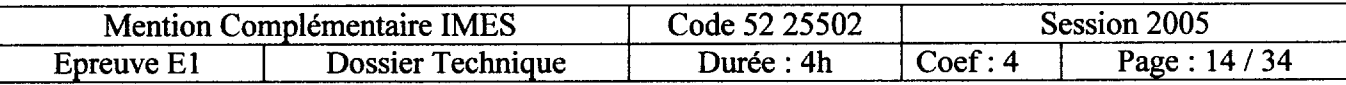

## PARAMETRES CONCENTRATEURS EP200/8Z, EP200/4Z

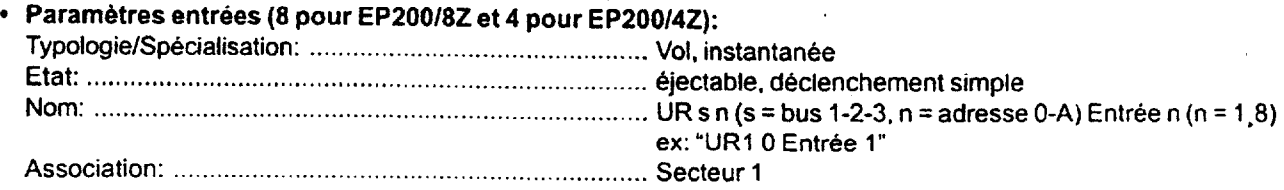

#### <sup>l</sup>Paramétres sorties (6 pour EP20018Z et 3 pour EP20014Z):

Toutes: . . . . . . . . . . . . . . . . . . . . . . . . . . . . . . . . . . . . . . . . . . . . . . . . . . . . . . . . . . . . . . . . . . . . . . . . . . inutilisables, NL. associées au secteur <sup>1</sup> Note: Même si les sorties sont spécialisées par défaut comme "Inutilisable," elles sont disponibles et programmables.

### PROGRAM. DES PARAMETRES D'USINE (PAR DEFAUT)

- 1. Sélectionner le dip n.SW 8 sur ON
- 2. Presser la touche reset
- 3. Toutes les leds clignotent
- 4. Remettre le dip SW8 sur OFF pendant que toutes les leds sont allumées
- 5. Toutes les leds s'éteignent

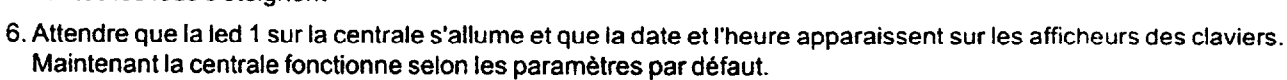

IMPORTANT: le retour aux paramètres d'usine efface toutes les programmations (sauf les codes clés, I'historique événements et la datelheure)

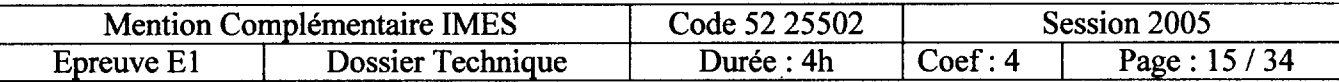

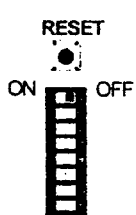

### RACCORDEMENTS ET MODALITES

- Les Entrées de l'Unité Centrale fonctionnent selon une des 3 modalités suivantes:
	- Entrées non équilibrées (NF): au repos fermées, référées au positif (+12V). Elles signalent uniquement leur ouverture mais pas le sabotage.
	- Entrées simple équilibrage: au repos fermées, référées au positif (+12V) par une résistance de 15K afin d'établir un niveau de tension au dessous duquel l'entrée est considérée ouverte. Si le niveau dépasse le seuil établi, par ex. à cause d'une tentative de fermeture rapportée au positif qui correspond à l'exclusion de la résistance d'équilibrage. le Sabotage sera signalé. II y a donc un degré de sécurité plus grand par rapport à une entrée non équilibrée.
	- Entrées double équilibrage: modalité identique au simple équilibrage mais avec la possibilité de discriminer les événements d'alarme et autoprotection sur un seul fil en se basant sur différents niveaux de tension obtenus par deux résistances de 15K. Dans cette modalité le Sabotage est identifié méme à la suite d'une coupure de câble.
- <sup>l</sup>Le choix de la modalité s'effectue en intervenant sur les DIP-Swilch situés sur l'Unité Centrale. Voir Paragraphe 4.6
- Ci-dessous, les valeurs de tension nominale des seuils d'intervention mesurés sur les entrées de la centrale:<br>- Entrées non équilibrées (NF): fermées (repos) de +2.05V à + V alimentation - Entrées non équilibrées (NF): fermées (repos) ouvertes de +2,05V à OV. - Entrée simple équilibrage: fermées (repos) de +2,05V à +3,75V de +2,05V à OV
	- ouvertes sabotage de +3,75V à +V alimentation - Entrées double équilibrage: fermées (repos) ouvertes sabotage sabotage de +2,05V à +3,75V de +2,05V à +1,24V de +3,75V à +V alimentation de 1.24V à OV

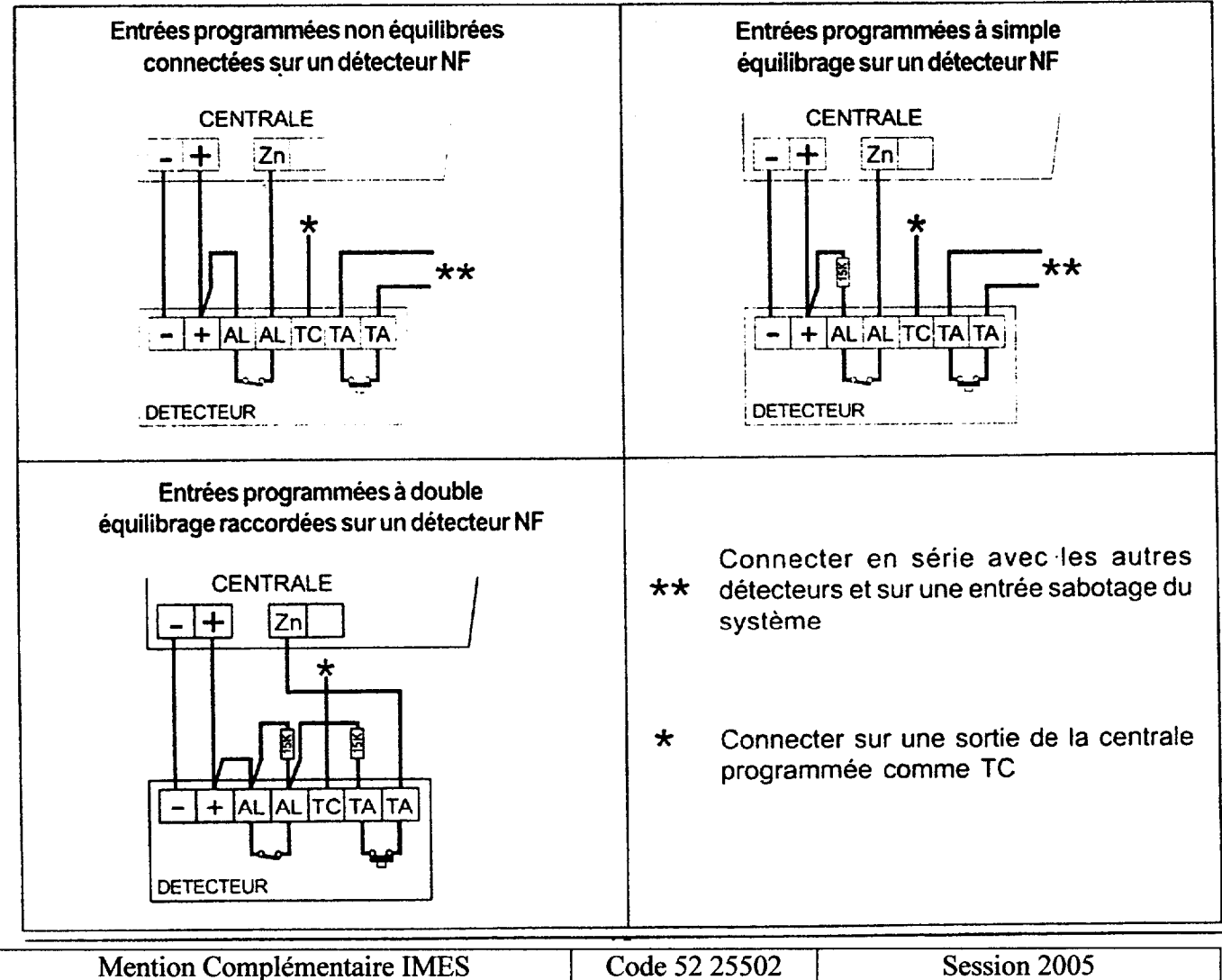

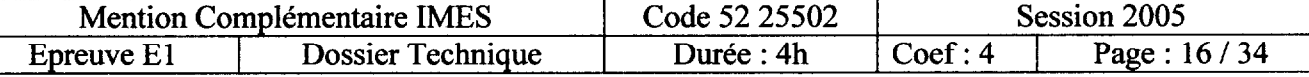

# CONNEXION A UN PC LOCAL

· Il est possible de connecter un PC équipé du logiciel FASTLINK à travers l'interface RS232 placée sur la carte de la centrale. Il faut utiliser un câble femelle/femelle 9 pôles rigide. Ne pas connecter le PIN1 (côté centrale)

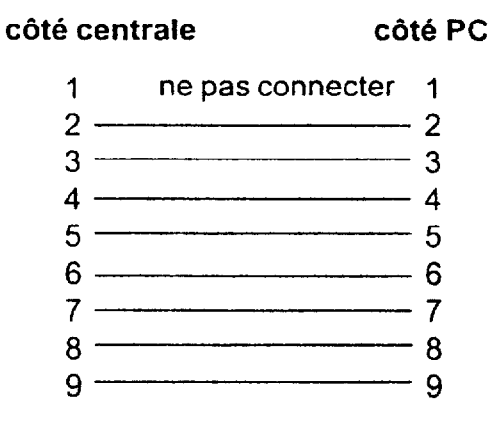

### CONNEXION A UNE IMPRIMANTE LOCALE

 $\cdot$  Il est possible de connecter une imprimante bus à travers l'interface RS232 placée sur la carte de la centrale pour obtenir un compte rendu des événements du système. II faut utiliser in câble spécial en fonction de l'imprimante utilisée. Le schéma suivant se réfère au modéle EPSON LX300

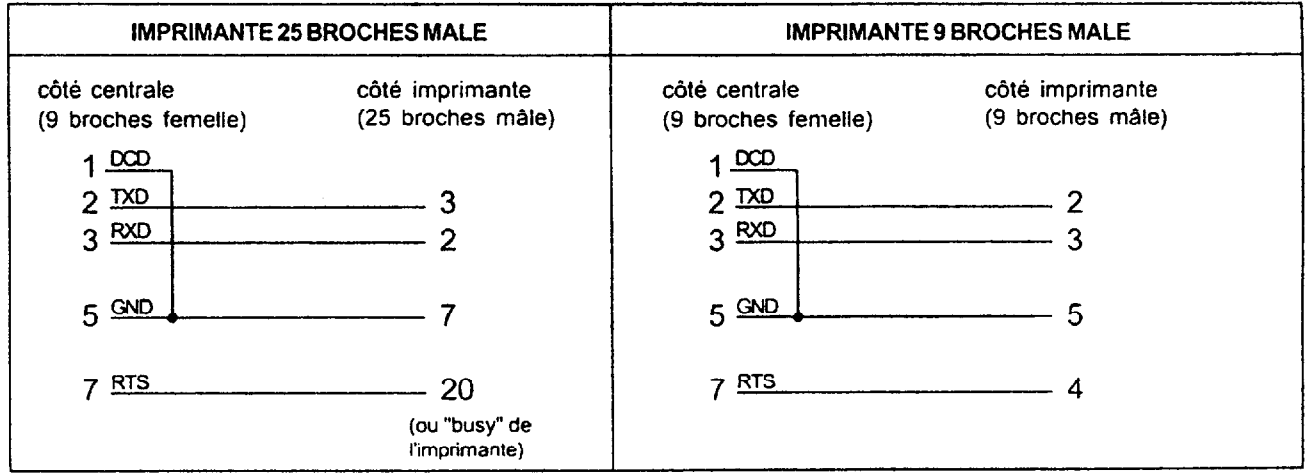

 $\cdot$  Les paramètres de transmission bus sont les suivants:

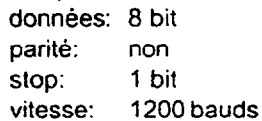

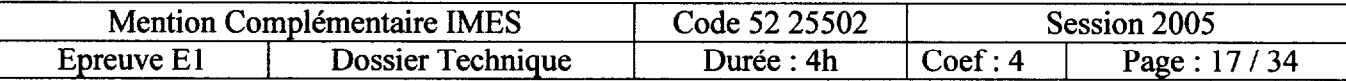

# CALCUL DE L'AUTONOMIE D'UN SYSTEME

- · Ce paragraphe a pour but de fournir une méthode de calcul pour déterminer la consommation d'un système et de connaître l'autonomie réelle en cas de coupure de la tension secteur 23OV-.
- Il faut d'abord recueillir les données relatives à la consommation en service de chaque élément qui compose le systéme d'alarme. La liste ci-dessous propose des données indicatives de consommation relevées dans les instructions des produits ou obtenues par mesurage avec un multimétre.

#### AU REPOS:

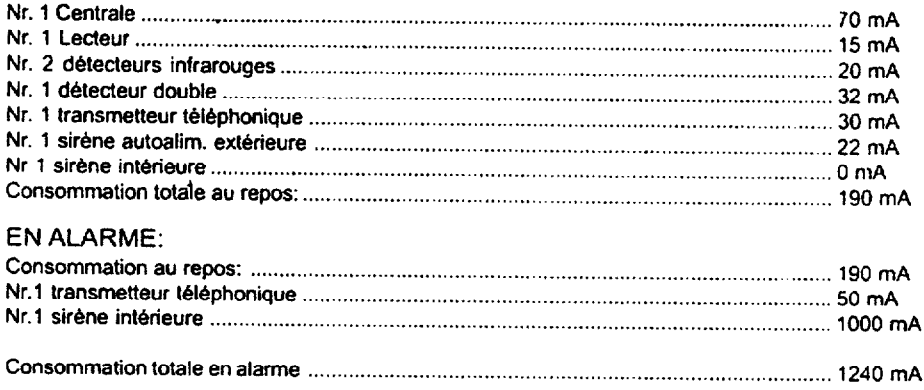

## CALClJL:DE LACAPACITE DE LA BATTERIE

Formule pour déterminer la capacité minimum de la batterie afin d'obtenir "n" heures d'autonomie: (Consommation au repos x n'heures x 1.25) + (consommation en alarme x minutes d'alarme x 0.02)

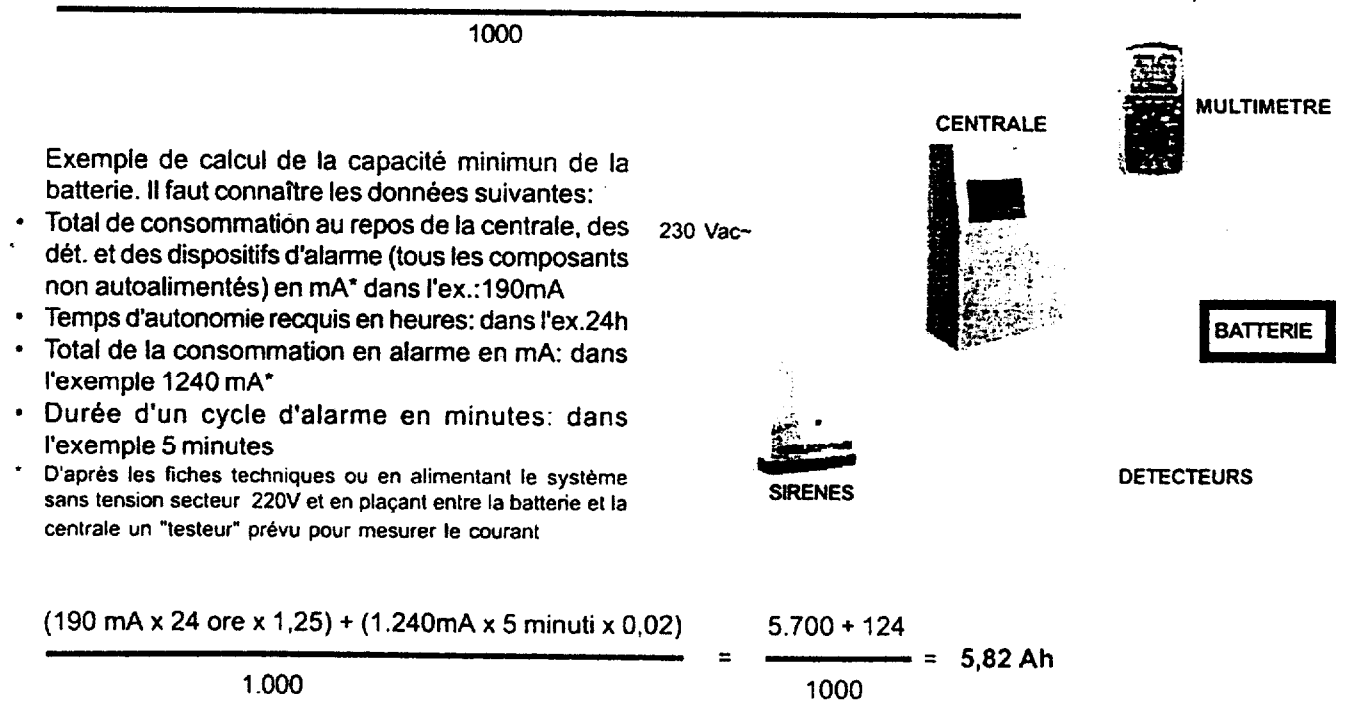

Dans ce cas la batterie doit avoir une capacité nominale, indiquée sur l'étiquette, égale ou supérieure à 6 Ah pour garantir une autonomie de 24h.

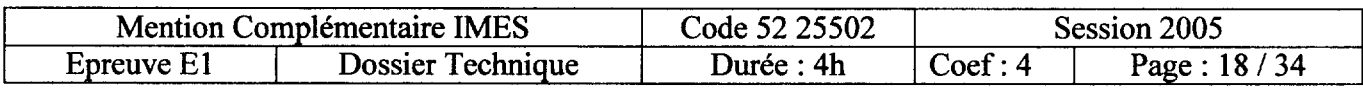